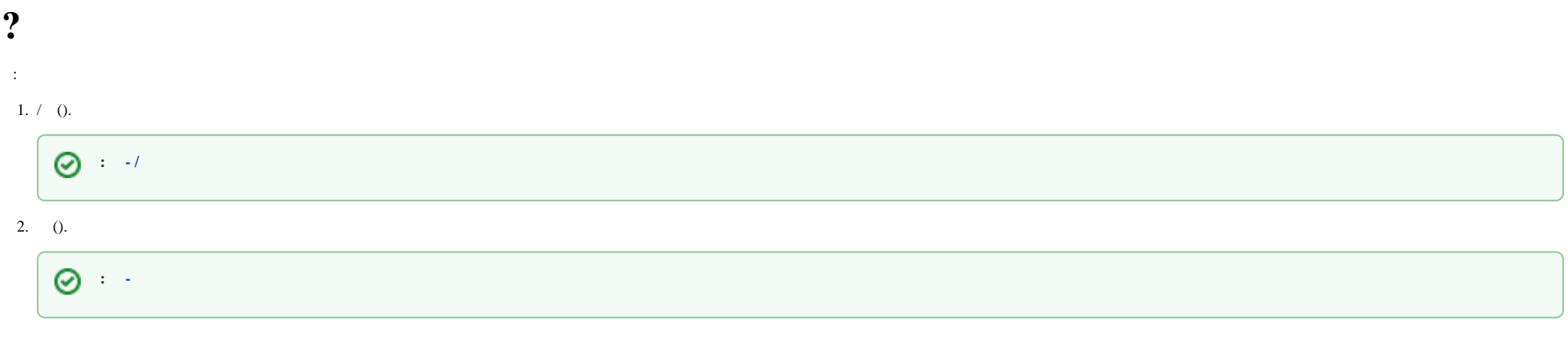

- $\mathbf{E}^{(1)}$  and  $\mathbf{E}^{(2)}$ 
	-
- 1.,,, .<br>
2.  $0$ ,,, . Web-HTTP (Web-). .<br>
3.  $0$  -, , , .
-